#### **ABSTRAK**

<span id="page-0-0"></span>Bengkel Inti Motor adalah sebuah benkel yang beralamat dijalan Cikawao no 24A, Bandung. Bengkel Inti Motor menjual berbagai macam aksesoris, sparepart, jasa service untuk kendaraan bermotor. Pada saat ini proses pencatatan transaksi yang dilakukan masih secara manual sehingga terjadi kesulitan dalam melakukan pencatatan data transaksi pembelian, service, penjualan, dan stok barang yang habis. Oleh karena itu, penulis tergerak untuk membuat penelitian dengan judul "Penerapan Metode Economic Order Quantity dan Reorder Point Pada Bengkel Inti Motor". Penelitian ini dilakukan dengan tujuan menghasilkan aplikasi berbasis *desktop* yang dapat melakukan pencatatan transaksi penjualan, *service*, pembelian, perhitungan stok barang dan akuntansi seperti jurnal umum, jurnal penyesuaian, buku besar, laporan laba rugi, dan neraca. Sumber data untuk pembuatan aplikasi diperoleh dari tanya jawab pemilik, buku-buku literatur mengenai teori-teori yang<br>dibutuhkan. dan berbagai sumber dari internet untuk referensi. Dengan dan berbagai sumber dari internet untuk referensi. Dengan dibuatnya aplikasi ini, proses pencatatan transaksi penjualan, *service*, dan pembelian dapat disimpan lebih aman dan lebih teratur yang telah dilakukan Bengkel Inti Motor.

Kata Kunci: *desktop*, pembelian, penjualan, *service,* akuntansi

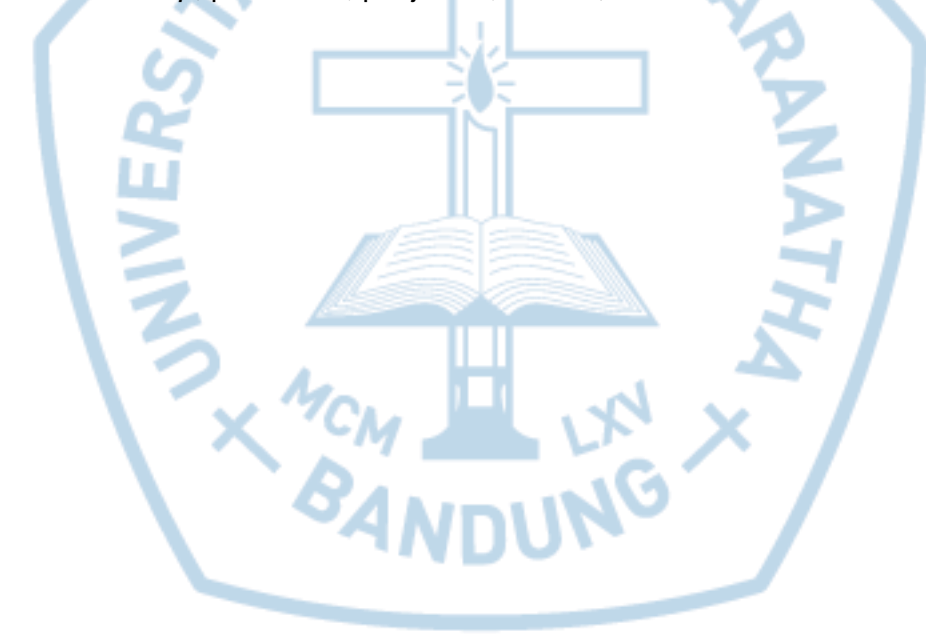

#### **ABSTRACT**

<span id="page-1-0"></span>*Bengkel Inti Motor is a workshop located in Cikawao street number 24A, Bandung. Bengkel Inti Motor sale various acceccories, spareparts,service for motorcycle. Currenly, all transaction manifestation is done manually. This causes difficulties in keeping track of purchases, services, sales data dan stock items. This research, which is titled "Application with Methods Economic Order Quantity and Reorder Point " aims at publishing a desktop-based application capable of managing sales, services, purchases transaction data, accounting such as general ledger, adjusting entries, ledgers, income statements, and balance sheets. The development of said application uses various data sources, including survey conducted with owner, books relevant with the theories needed in the process, and the internet for referential purposes. The application is hoped to provide a more secure way of storing and managing all sales and purchases transactions of Bengkel Inti Motor.*

*Keywords: desktop, sales, purchases, services, accounting*

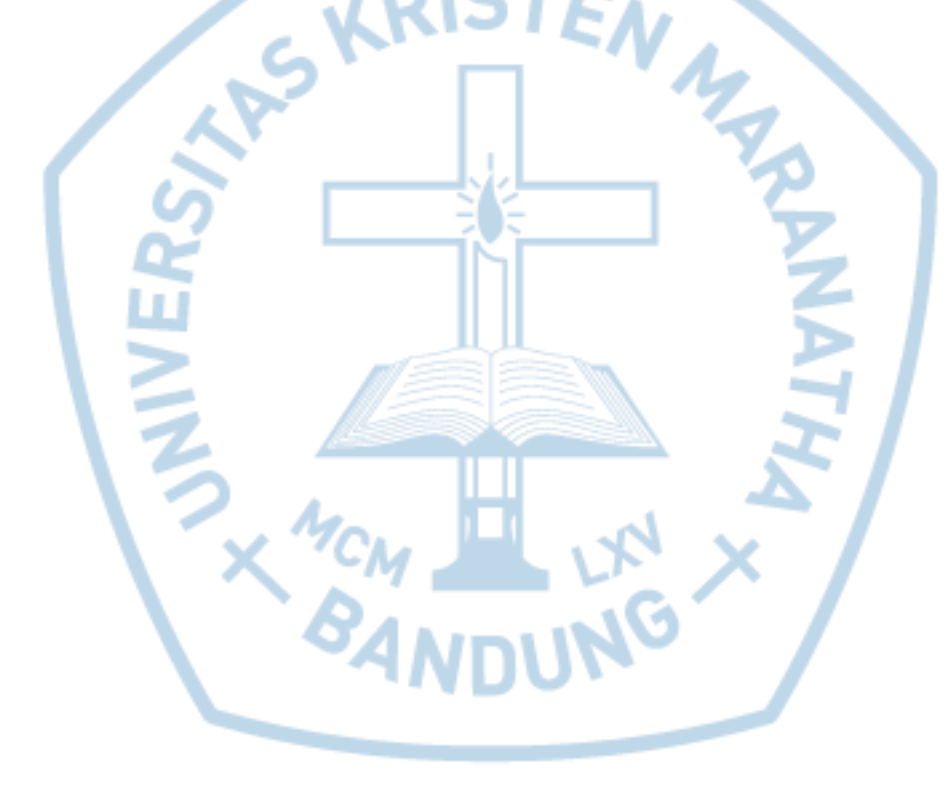

# **DAFTAR ISI**

<span id="page-2-0"></span>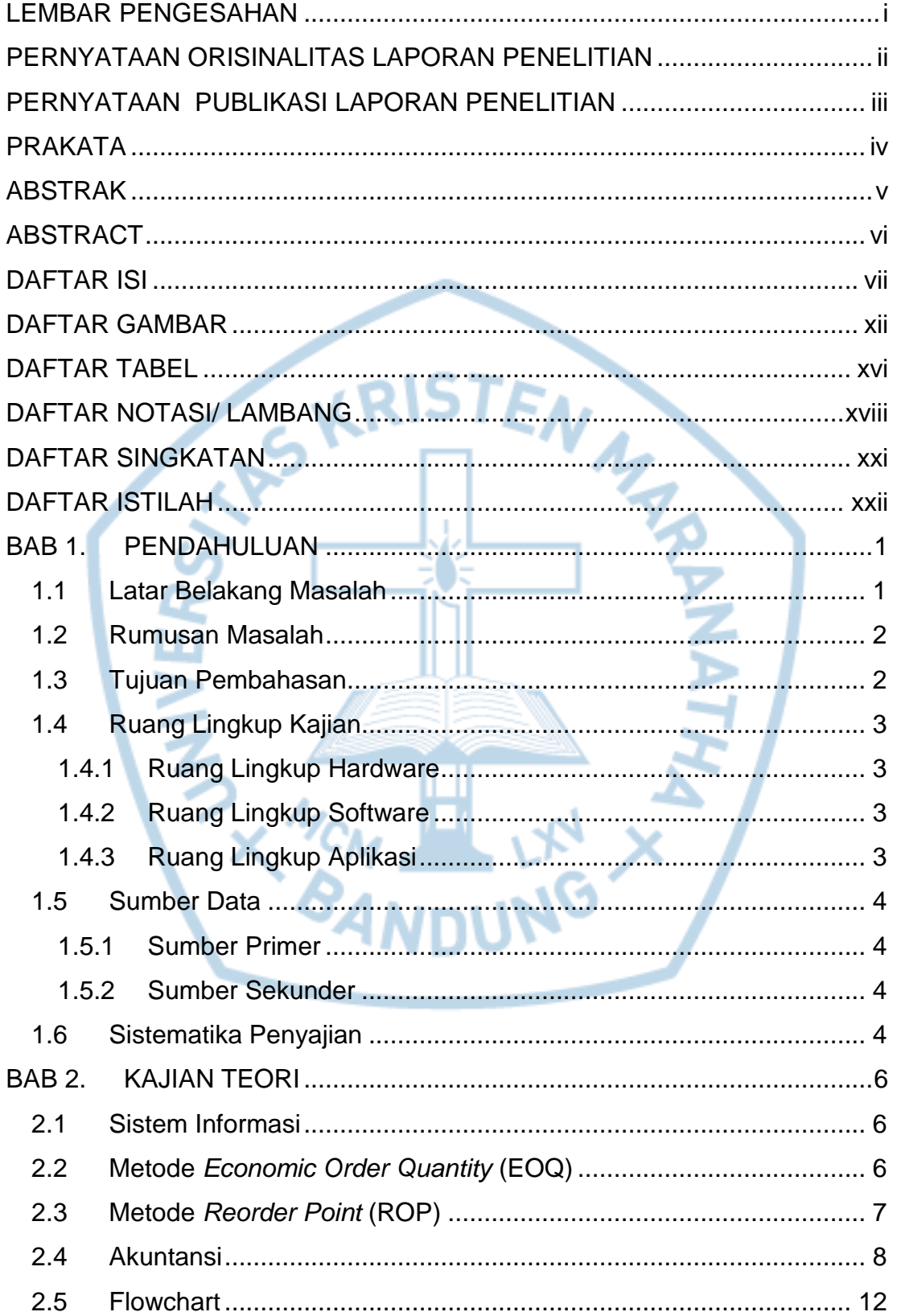

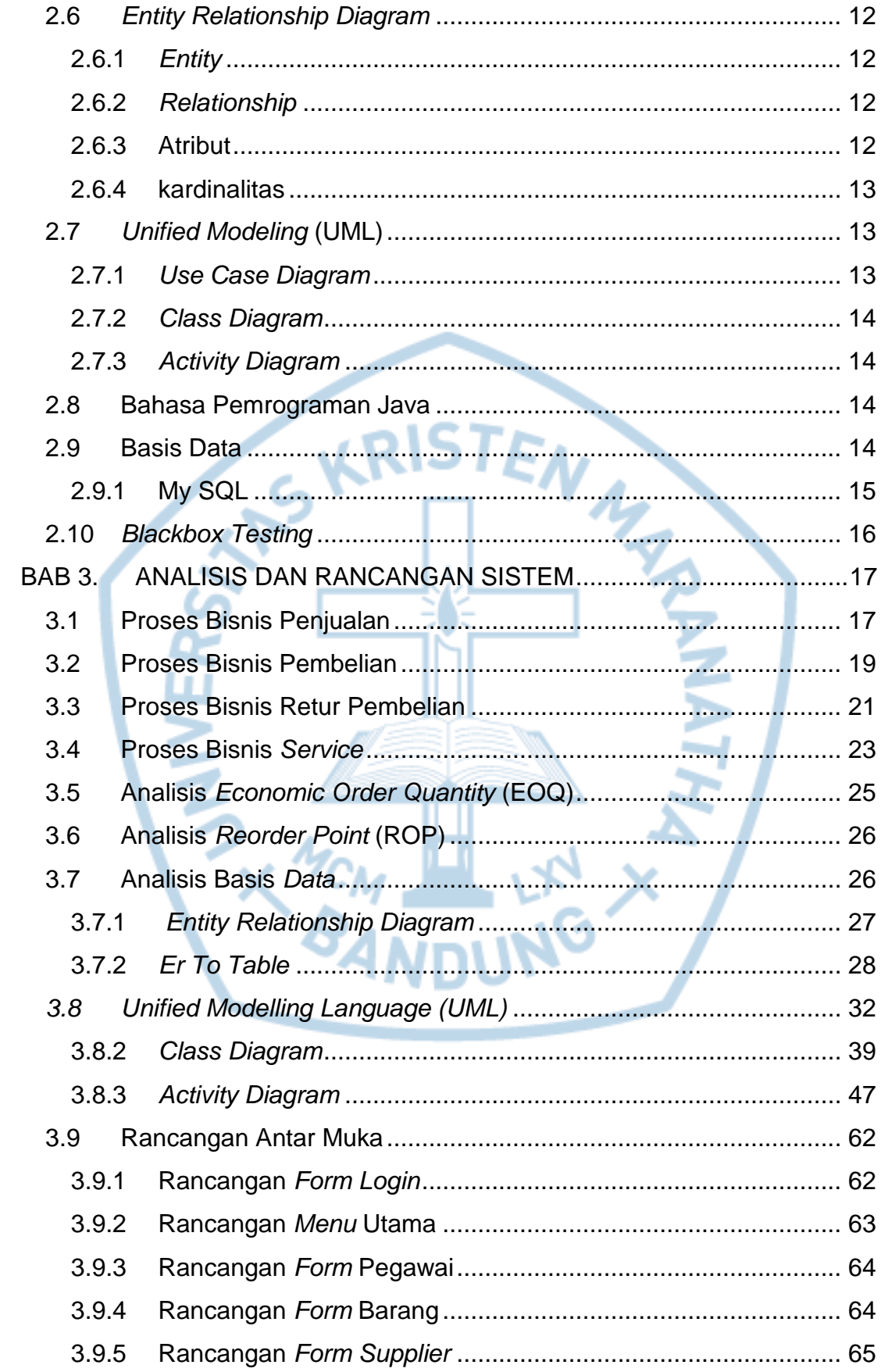

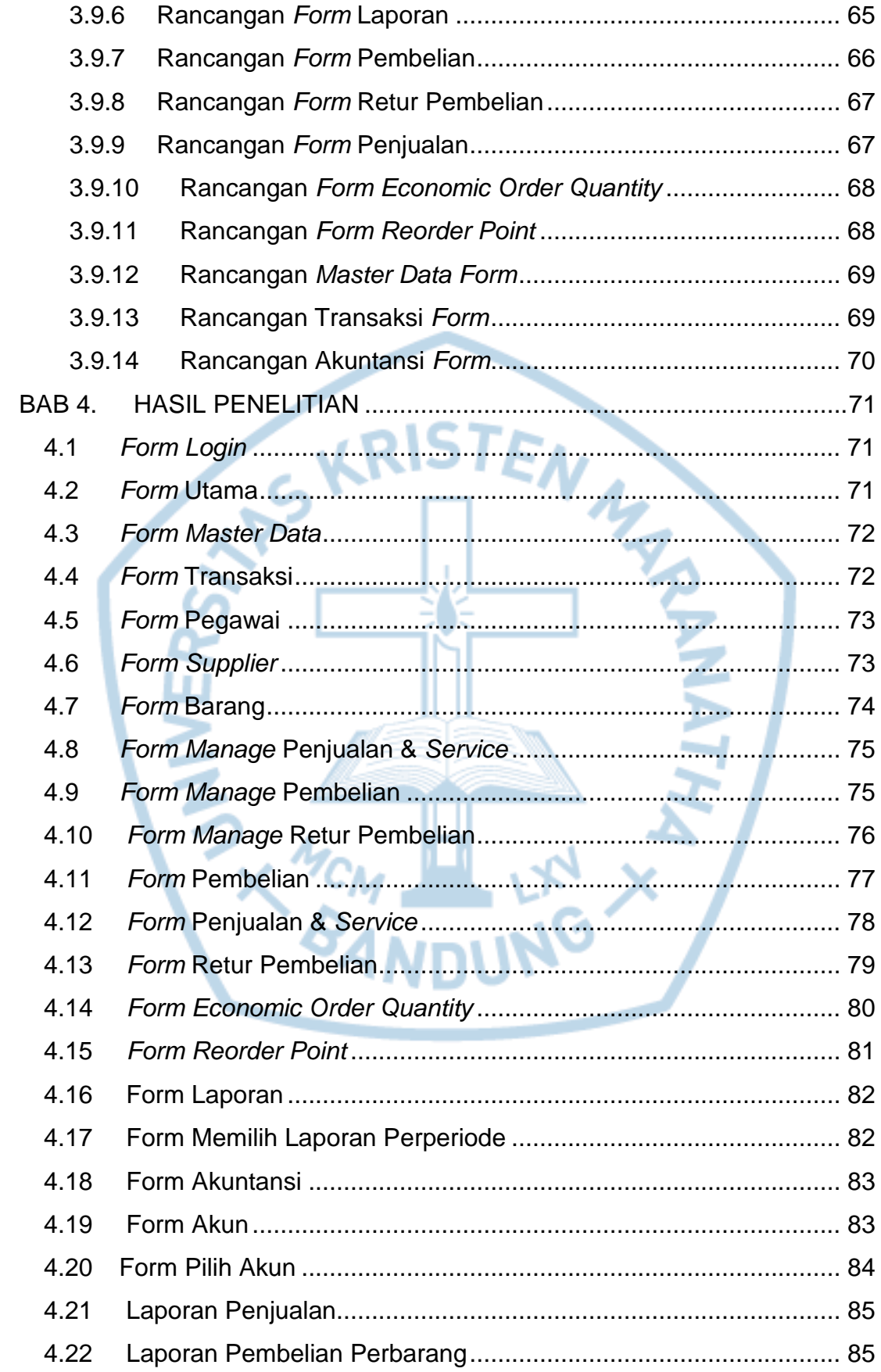

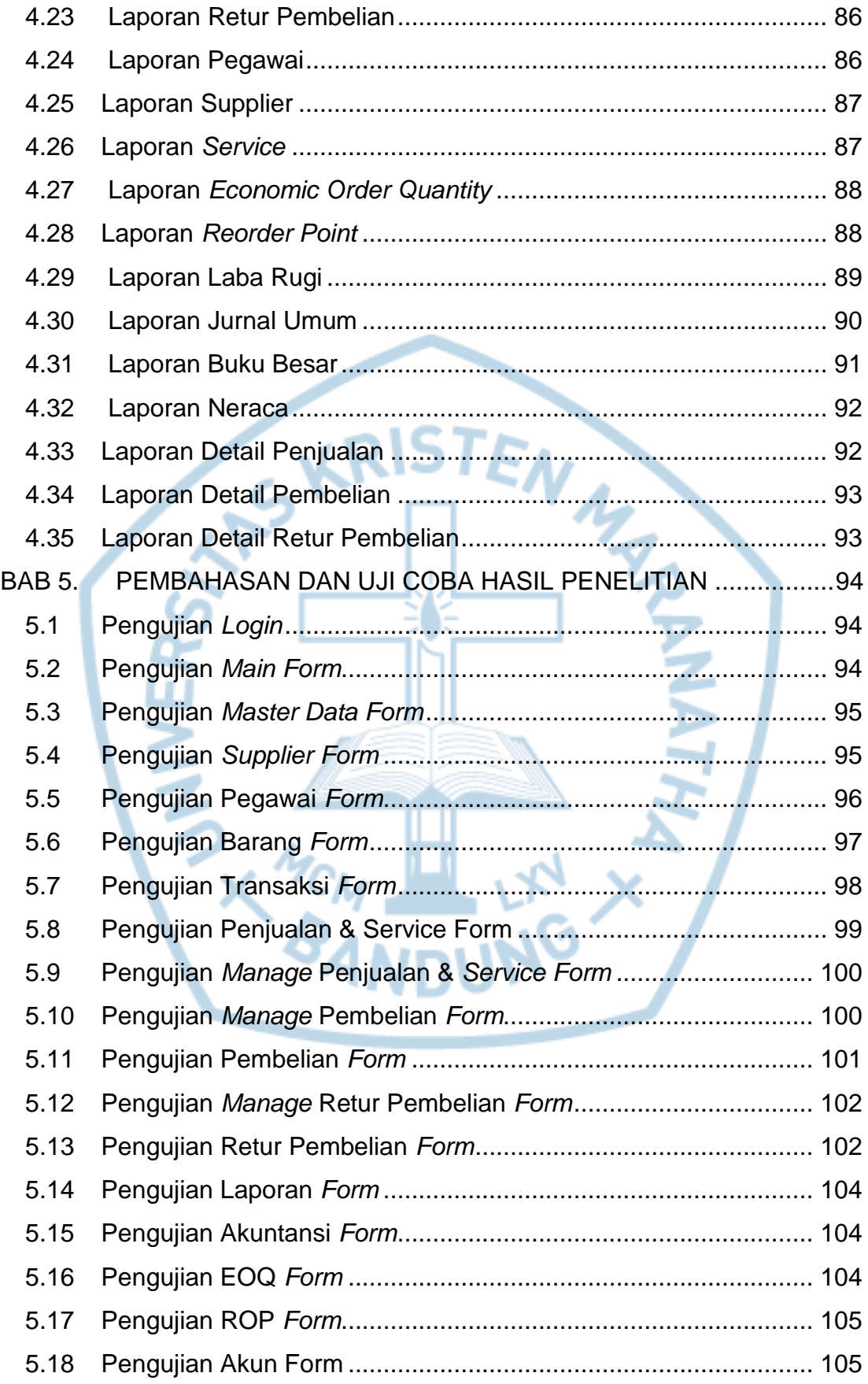

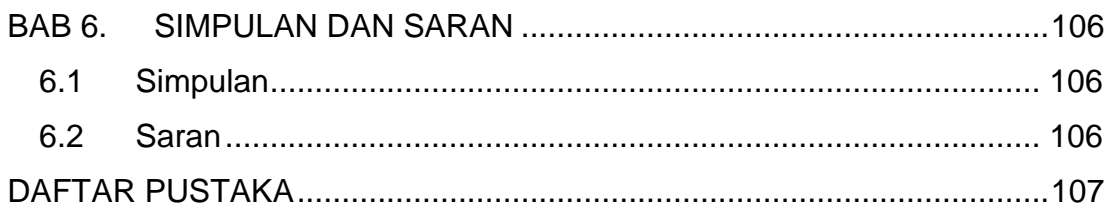

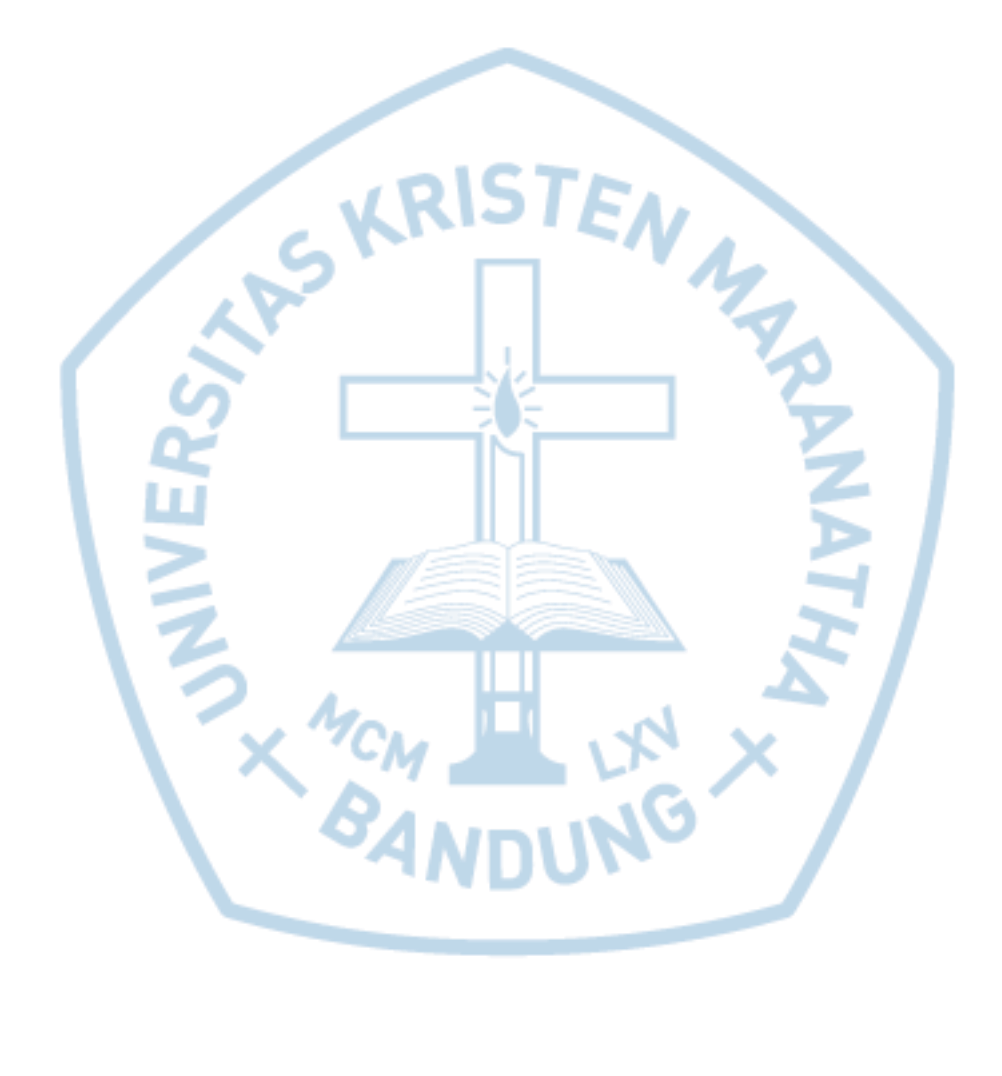

### **DAFTAR GAMBAR**

<span id="page-7-0"></span>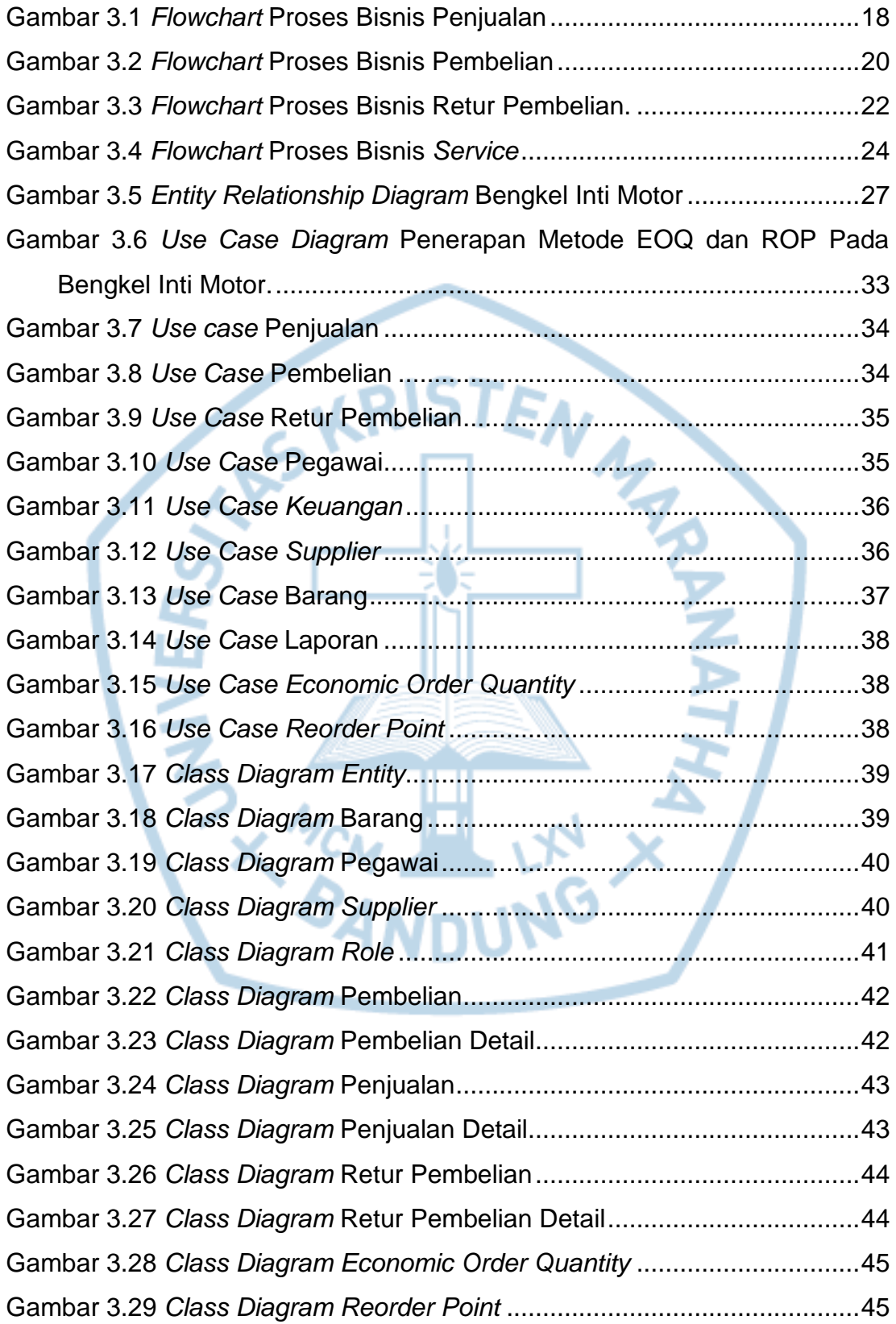

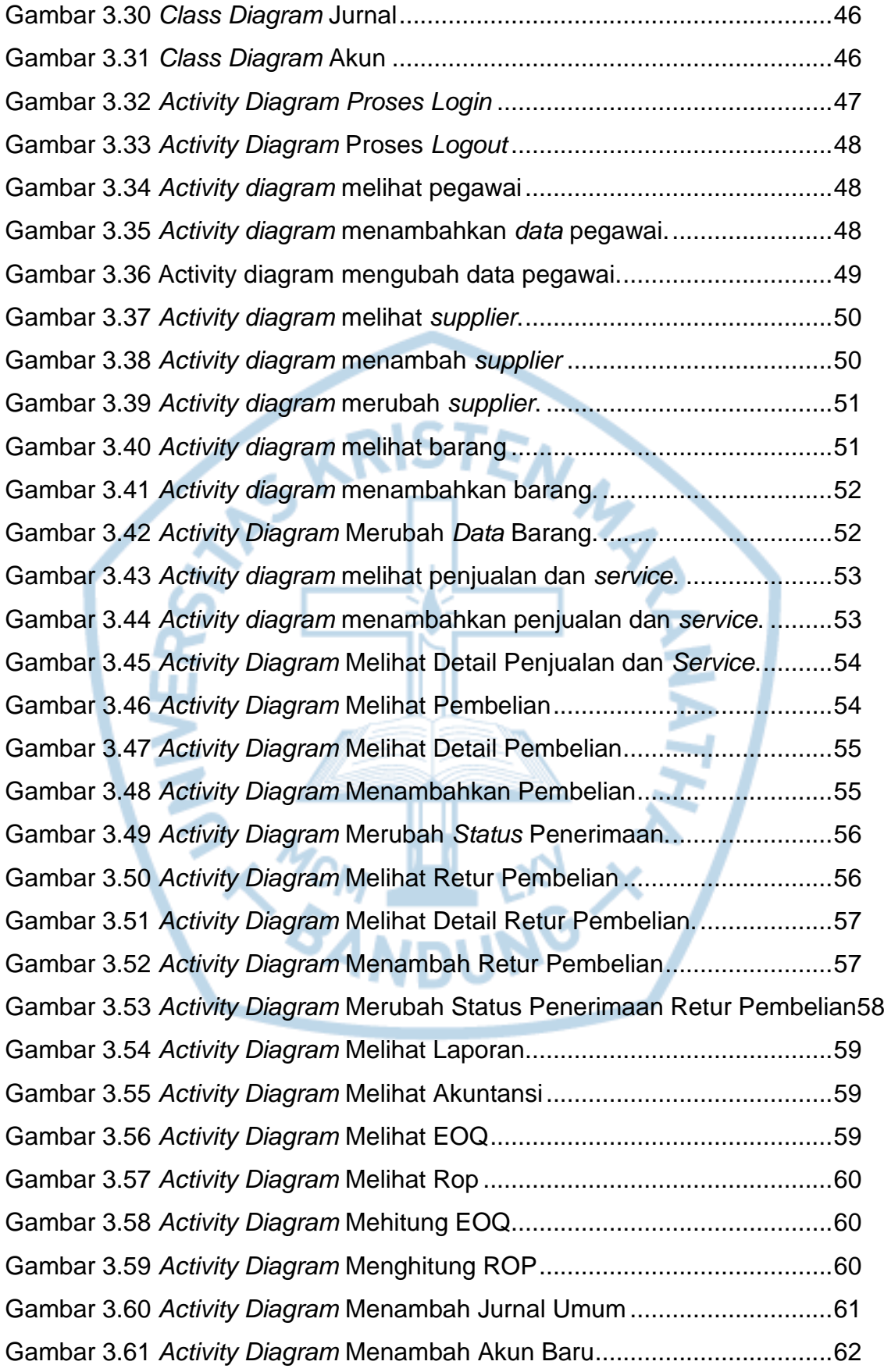

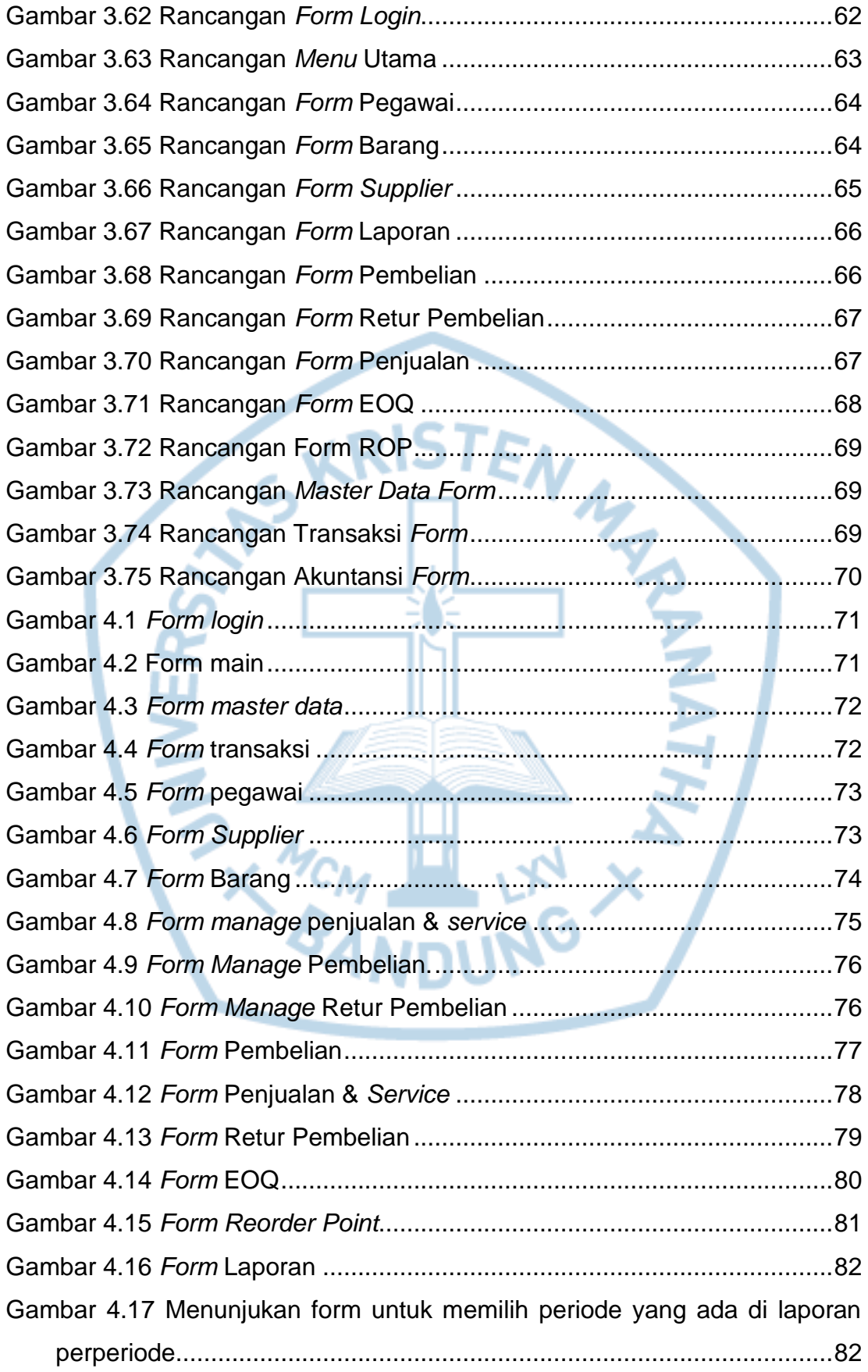

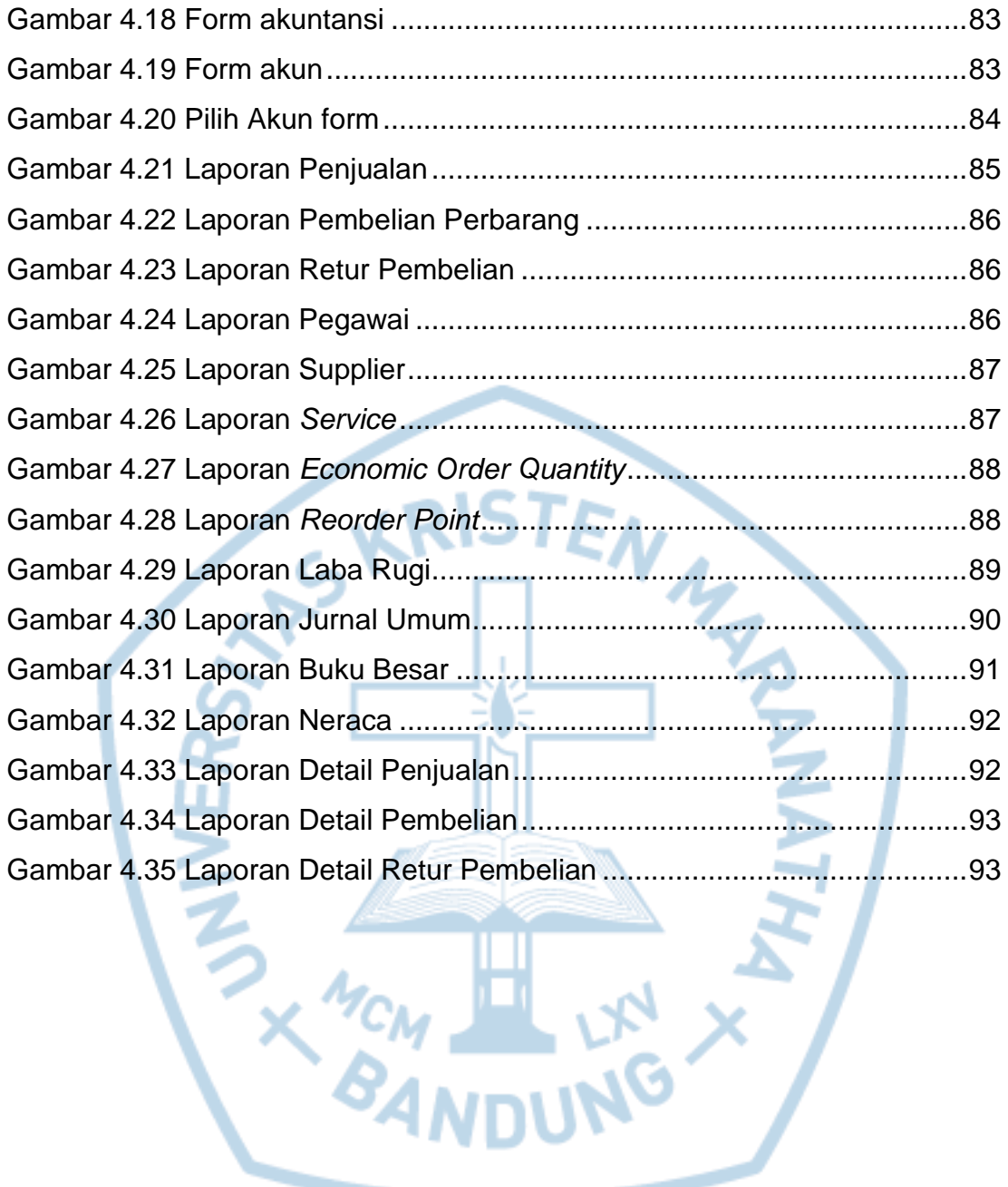

# **DAFTAR TABEL**

<span id="page-11-0"></span>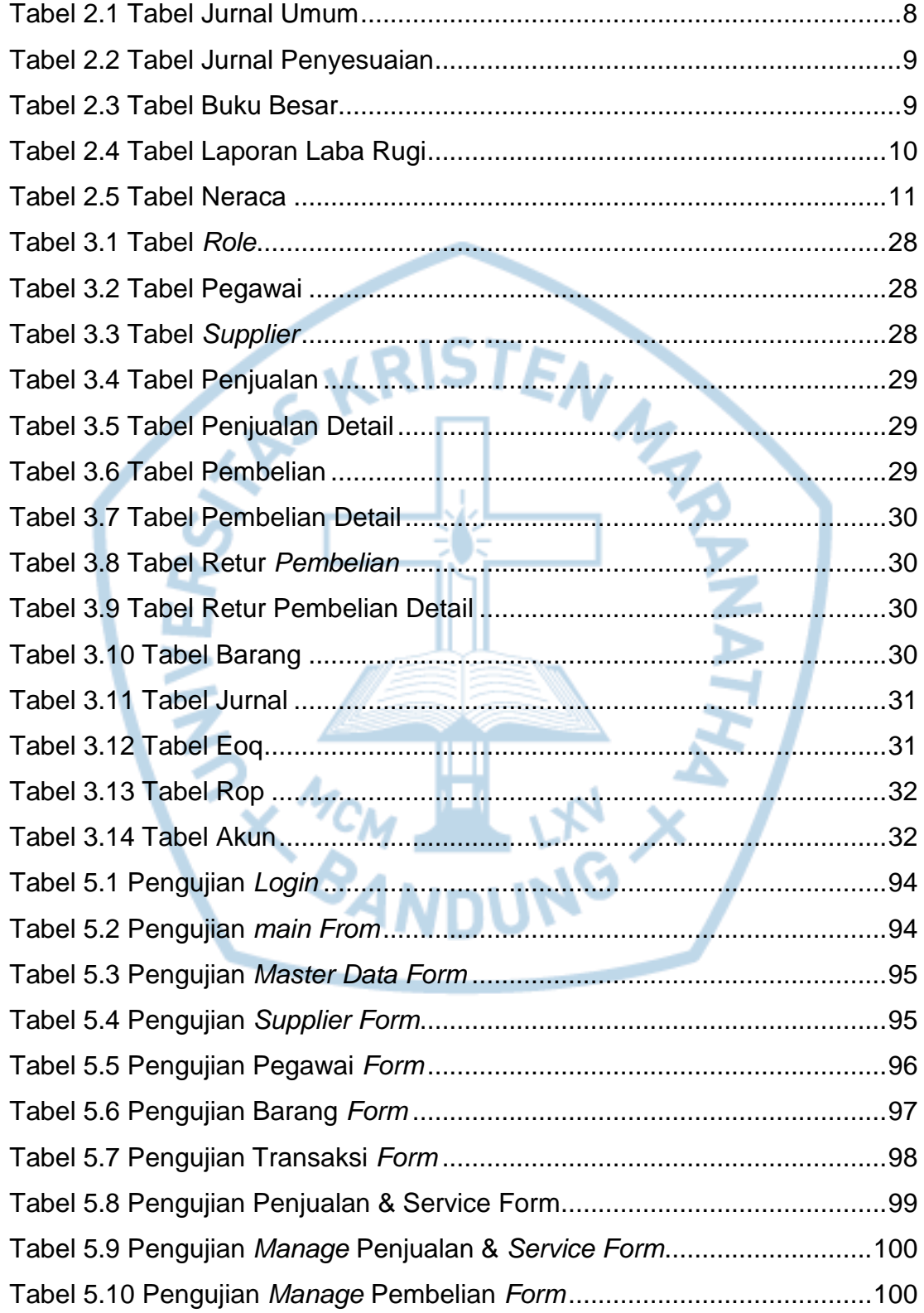

![](_page_12_Picture_72.jpeg)

![](_page_12_Picture_1.jpeg)

<span id="page-13-0"></span>![](_page_13_Picture_203.jpeg)

## **DAFTAR NOTASI/ LAMBANG**

![](_page_14_Picture_187.jpeg)

![](_page_15_Picture_152.jpeg)

Referensi :

- 1. Jogiyanto, analisis dan desain system informasi Andi off set Yogyakarta, 1990.
- 2. Tavri D. Mahyusir, Analisa Perancangan Sistem Pengolahan data. PT Elex Media Komputindo, 1989.
- 3. Yourdon Edward, Modern Structur Analisis, Prentice Hall, Inc, 1989.

# **DAFTAR SINGKATAN**

<span id="page-16-0"></span>![](_page_16_Picture_52.jpeg)

![](_page_16_Picture_2.jpeg)

# **DAFTAR ISTILAH**

<span id="page-17-0"></span>![](_page_17_Picture_32.jpeg)

![](_page_17_Picture_2.jpeg)